## **Exercise 1**

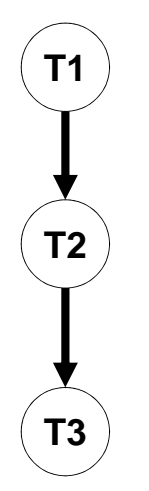

• T1, T2 and T3 take the values **T1** T1 **true and false** 

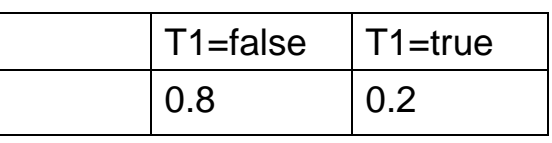

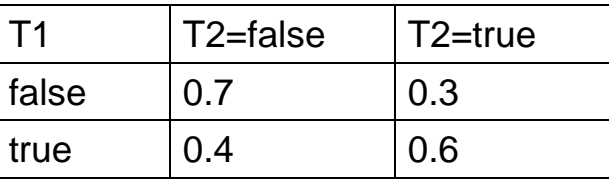

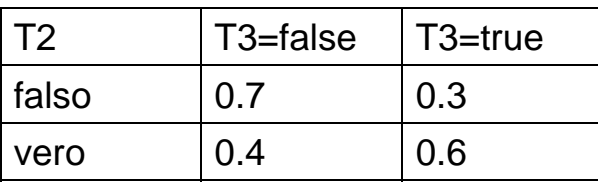

Slide 1

### **Exercise 1**

- Compute P(T1|~T2,T3).
- $P(T1|-T2,T3)=$  $P(T1,-T2,T3)/P(-T2,T3) =$ P(T1,~T2,T3)/(P(T1,~T2,T3)+ P(~T1,~T2,T3))

## **Exercise 1**

- $P(T1,-T2,T3)=$ P(T1)P(~T2|T1)P(T3|T1,~T2)= P(T1)P(~T2|T1)P(T3|~T2) =0.2\*0.4\*0.3=0.024
- $P(-T1,-T2,T3)=$ P(~T1)P(~T2|~T1)P(T3|~T1,~T2)=  $P(-T1)P(-T2|-T1)P(T3|-T2) = 0.8*0.7*0.3=0.168$
- $P(T1|-T2,T3) = 0.024/(0.024+0.168) = 0.125$

Slide 3

## **Exercise 2**

• T=Terremoto, F=Furto and A=Allarme take the values true and false

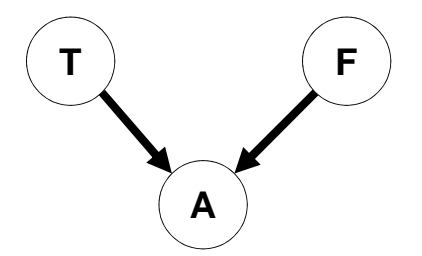

## **Exercise 2**

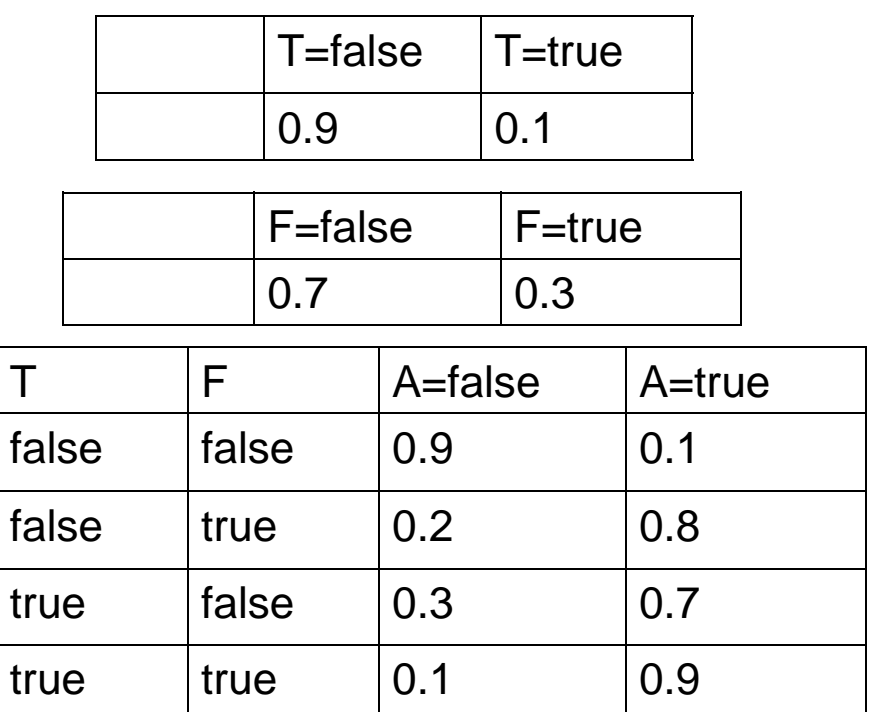

Slide 5

## **Exercise 2**

- Compute P(T|~F,A)
- $P(T|-F,A)=$  $P(T,-F,A)/P(-F,A)=$  $P(T,-F,A)/(P(T,-F,A)+P(-T,-F,A))$
- $P(T,-F,A)=P(T)P(-F|T)P(A|T,-F)=$  $P(T)P(-F)P(A|T,-F) =$ 0.1\*0.7\*0.7=0.049
- $P(-T,-F,A)=P(-T)P(-F|-T)P(A|-T,-F)=$  $P(-T)P(-F)P(A|-T,-F) = 0.9*0.7*0.1=0.063$
- $P(T|-F,A) = 0.049/(0.049+0.063) = 0.4375$

# **Exercise Exercise 3**

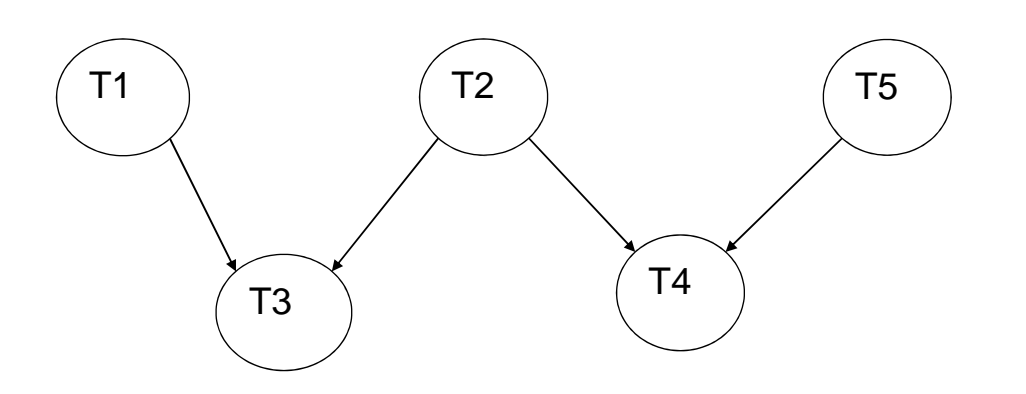

Slide 7

#### **Exercise Exercise 3**

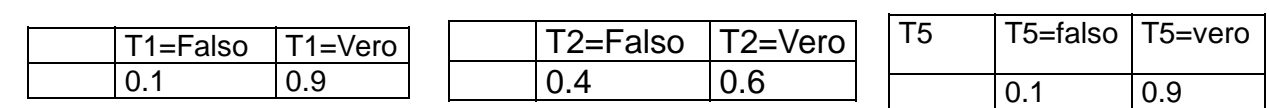

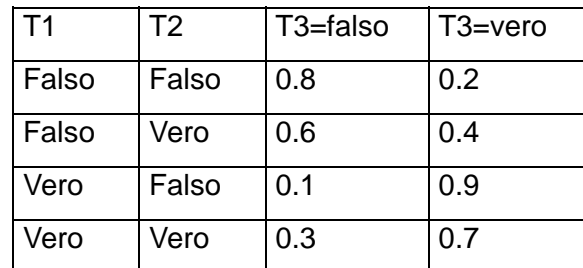

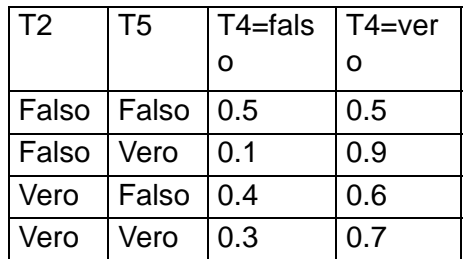

#### **Exercise Exercise 3**

• Query P(~T1|T3,T4,~T5).

P(~T1|T3,T4,~T5)=P(~T1,T3,T4,~T5)/P(T3,T4,~T5)

 $P(-T1,T3,T4,-T5)= P(-T1,-T2,T3,T4,-T5)+$ P(~T1,T2,T3,T4,~T5)

P(T3,T4,~T5)= P(~T1,T3,T4,~T5)+ P(T1,T3,T4,~T5)= P(~T1,~T2,T3,T4,~T5)+ P(~T1,T2,T3,T4,~T5)+ P(T1,~T2,T3,T4,~T5)+ P(T1,T2,T3,T4,~T5)

Slide 9

#### **Exercise Exercise 3**

- P(~T1,~T2,T3,T4,~T5)=P(~T1)P(~T2)P(T3|~T1,~T2)P(~T5)P(  $T4$ |~T2,~T5) = 0.1  $*$ 0.4 $*$ 0.2 $*$ 0.1 $*$ 0.5=0.0004
- P(~T1,T2,T3,T4,~T5)=P(~T1)P(T2)P(T3|~T1,T2)P(~T5)P(T4|  $T2,-T5$ ) = 0.1  $*0.6*0.4*0.1*0.6=$

0.00144

P(T1,~T2,T3,T4,~T5)=P(T1)P(~T2)P(T3|T1,~T2)P(~T5)P(T4|  $-T2,-T5$ ) = 0.9 $*0.4*0.9*0.1*0.5=$ 

0.0162

P(T1,T2,T3,T4,~T5)=P(T1)P(T2)P(T3|T1,T2)P(~T5)P(T4|T2,~ T5) =0.9\*0.6\*0.7\*0.1\*0.6=0.02268

 $P(-T1,T3,T4,-T5)= 0.0004+0.00144=0.00184$ 

P(T3,T4,~T5)= 0.00184+ 0.0162+0.02268=0.04072

 $P(-T1|T3,T4,-T5) = 0.00184/0.04072=0.04519$ 

## **Alarm**

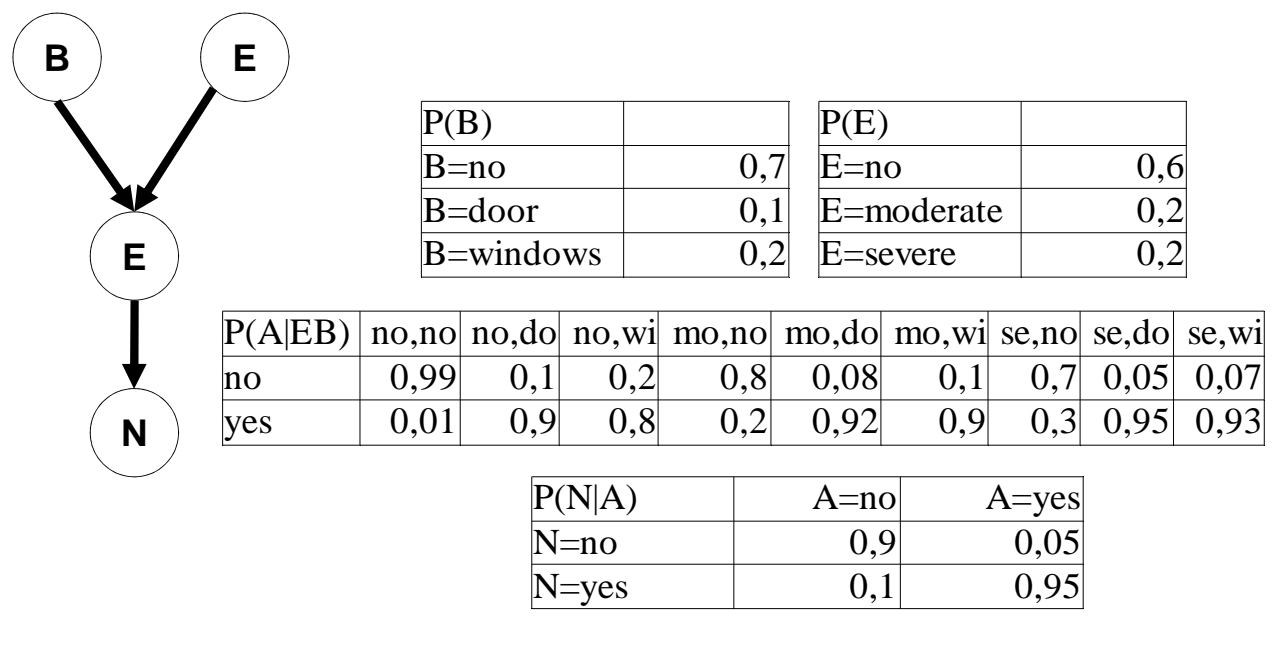

Slide 11

### **Alarm**

- Compute P(B=door|N=yes,E=no)
- P(door|N=yes,E=no)=P(door,N,E=no)/P(N,E=no)
- P(door,N,E=no)=P(door,E=no,A=no,N)+P(door,E=no,A=ye s,N)
- P(N,E=no)=P(door,N,E=no)+P(no,N,E=no)+P(wi,N,E=no)= P(door,N,E=no)+ P(no,N,E=no,A=no) +P(no,N,E=no, A=yes)+ P(wi,N,E=no,A=no) +P(wi,N,E=no,A=yes)

### **Alarm**

• P(door,E=no,A=no,N)=P(door)P(E=no)P(A=no|door,E=no) P(N|A=no)=0.1\*0.6\*0.1\*0.1=0.0006 • P(door,E=no,A=yes,N)=P(door)P(E=no) P(A=yes| door,E=no)P(N|A=yes)=0.1\*0.6\*0.9\*0.95=0.0513 • P(no,N,E=no,A=no)=P(no) P(E=no)P(A=no|no,E=no) P(N|A=no)=0.7\*0.6\*0.99\*0.1=0.04158 Slide 13 •  $P(no,N,E=no,A=yes)=P(no) P(E=no)$ P(A=yes|no,E=no)P(N|A=yes)=0.7\*0.6\*0.01\*0.95=0.00399 •  $P(wi, N, E=no, A=no) = P(wi)$ P(E=no)P(A=no|wi,E=no)P(N|A=no)=0.2\*0.6\*0.2\*0.1= 0.0024 •  $P(wi, N, E=no, A=yes) = P(wi)$ P(E=no)P(A=yes|wi,E=no)P(N|A=yes)=0.2\*0.6\*0.8\*0.95= 0.0912

**Alarm**

- P(door,N,E=no)=0.0006+0.0513=0.0519
- P(N,E=no)=0.0519+0.04158+0.00399+0.0024+0.0912  $=0.191070$
- P(B=door|N=yes,E=no)=0.0519/ 0.191070=0.27163